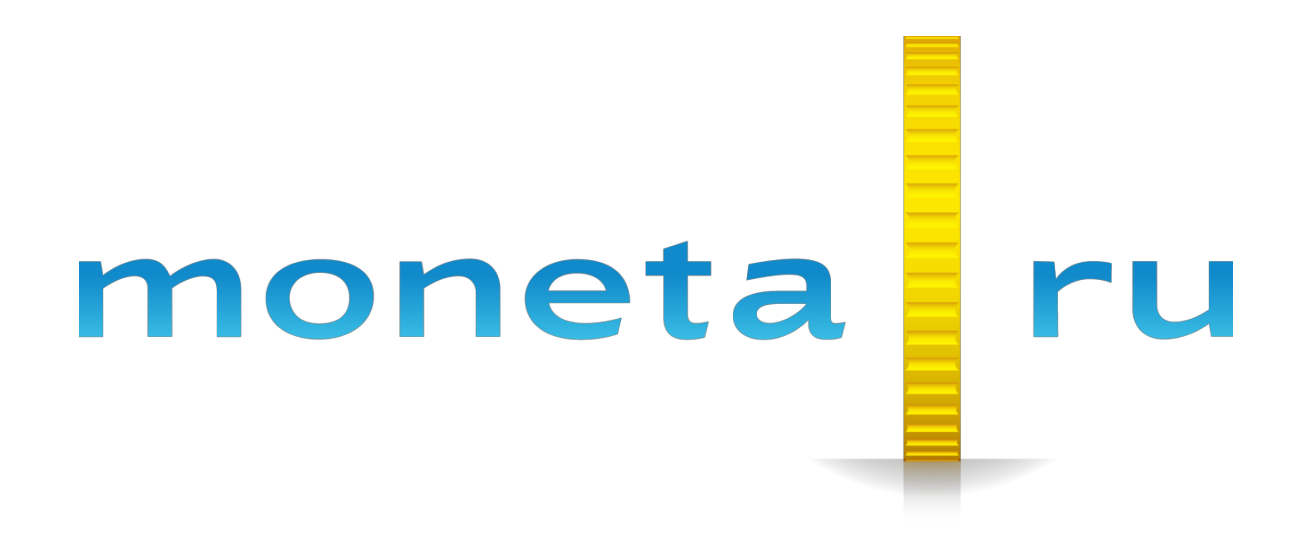

**Описание SDK C#**

# Содержание

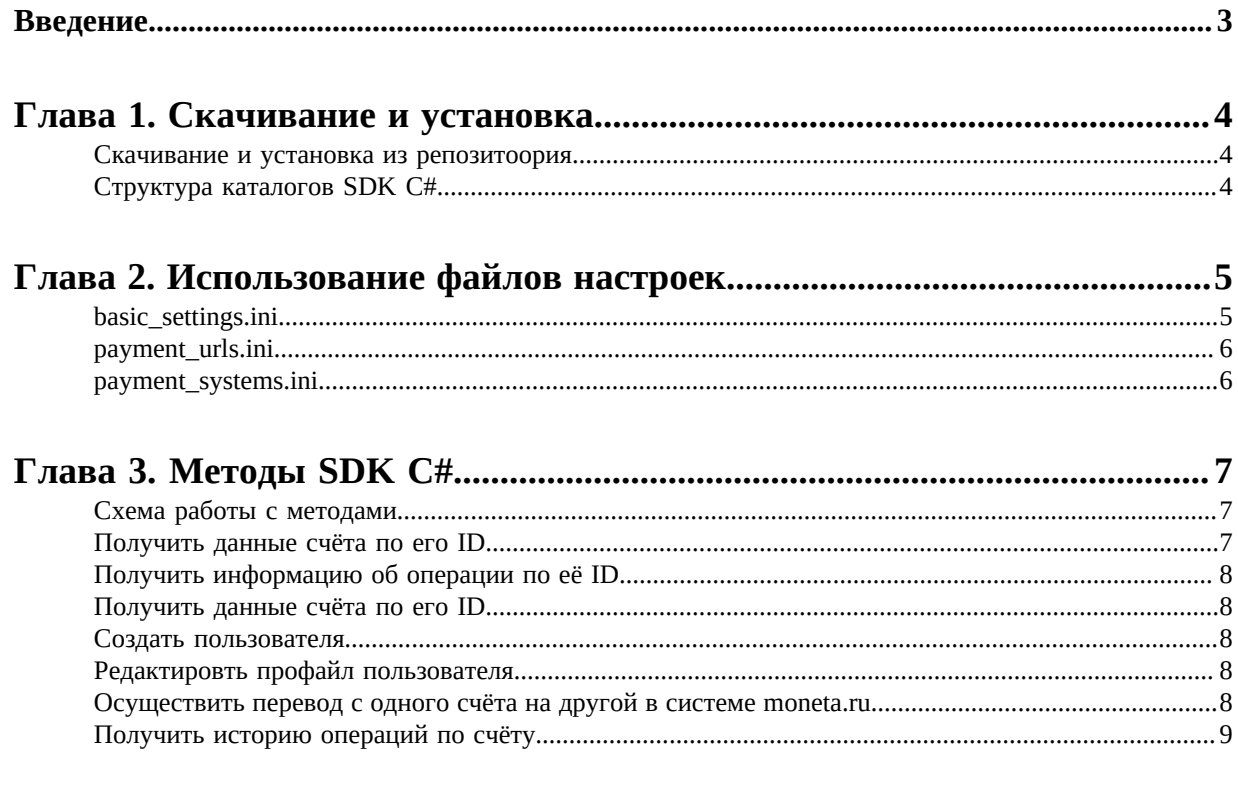

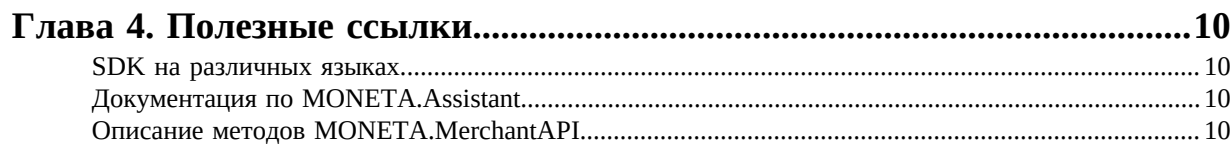

## <span id="page-2-0"></span>**Введение**

Документ описывает Software Development Kit (SDK) на C#.

Документ адресован разработчикам, имеющим базовые знания языка C#, подключающим оплату через систему «MONETA.RU».

# <span id="page-3-0"></span>**Глава**

# **1**

#### **Скачивание и установка**

- *[Скачивание](#page-3-1) и установка из [репозитоория](#page-3-1)*
- *Структура [каталогов SDK](#page-3-2) [C#](#page-3-2)*

Установку SDK C# можно осуществить, скачав файлы SDK из репозитория.

#### <span id="page-3-1"></span>**Скачивание и установка из репозитоория**

SDK C# представляет собой пример проекта, в котором имплементированы классы для работы с merchant API системы moneta.ru. Репозиторий доступен по ссылке: *[https://github.com/integrationmonitoring/moneta](https://github.com/integrationmonitoring/moneta-c-sharp-sdk)[c-sharp-sdk](https://github.com/integrationmonitoring/moneta-c-sharp-sdk)*

Скопируйте содержимое в удобное для проекта место.

Откройте проект в Visual Studio, запустите сборку, затем запустите проект.

#### <span id="page-3-2"></span>**Структура каталогов SDK C#**

SDK включает в себя следующие каталоги:

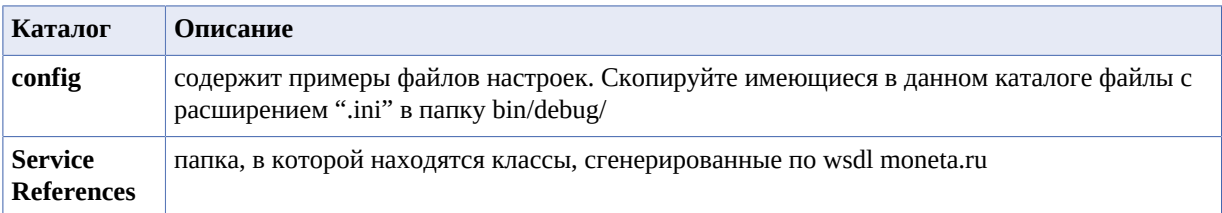

# <span id="page-4-0"></span>**Использование файлов настроек**

- *[basic\\_settings.ini](#page-4-1)*
- *[payment\\_urls.ini](#page-5-0)*
- *[payment\\_systems.ini](#page-5-1)*

Папка **config** содержит файлы настроек. При инициализации **MonetaSdk** считываются настройки, которые обеспечат работу SDK в дальнейшем, при вызове методов SDK.

#### <span id="page-4-1"></span>**basic\_settings.ini**

Данный файл должен быть изменен для конкретного проекта и содержит следующие настройки:

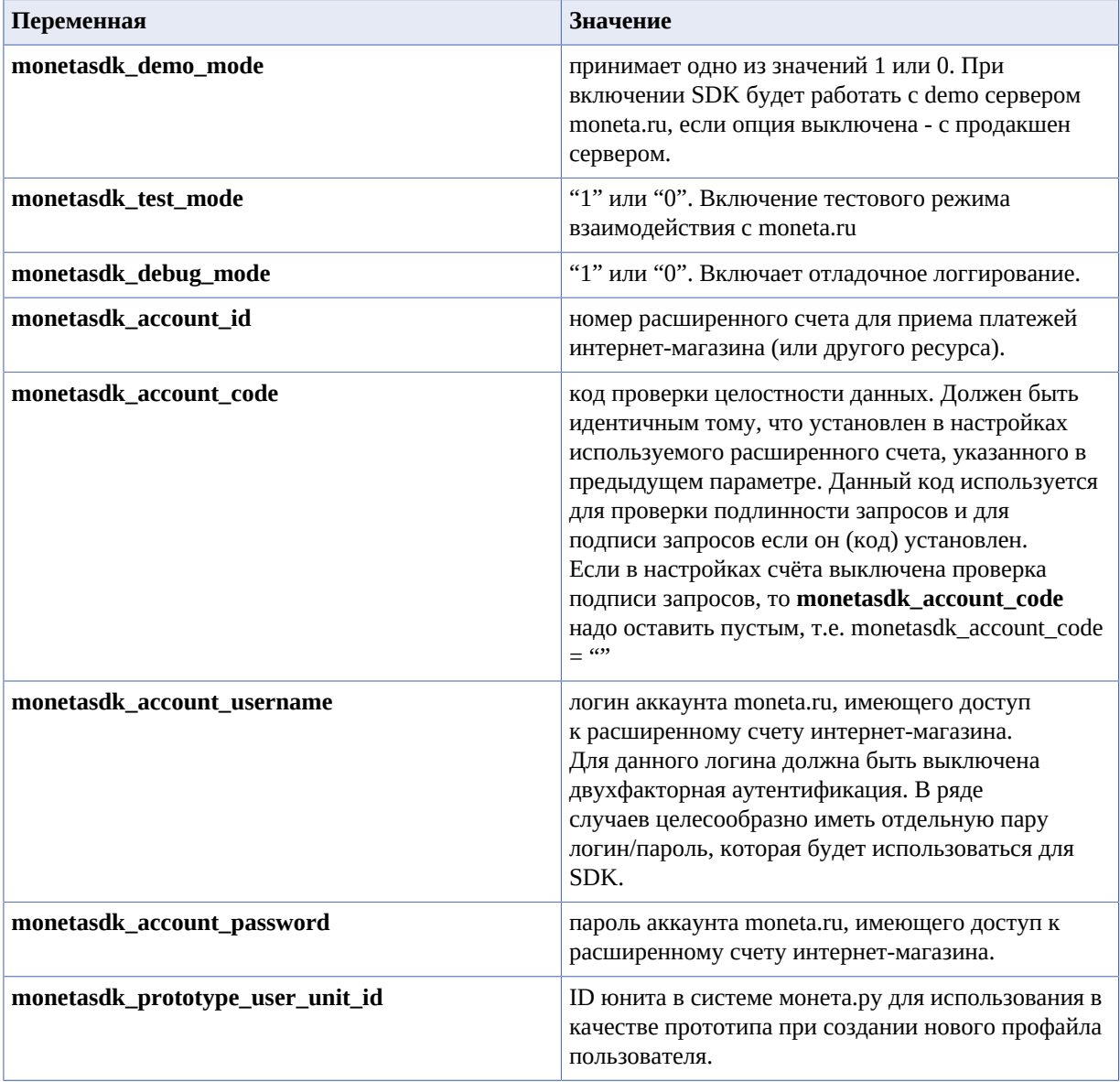

#### <span id="page-5-0"></span>**payment\_urls.ini**

Данный файл содержит ссылки к ресурсам системы moneta.ru, которые обеспечивают взаимосвязь с SDK. Эти настройки не зависят от настроек канкретного магазина, но гипотетически могут быть изменены в будущем системой moneta.ru. Поэтому данный файл следует обновить при скачивании новой версии SDK, наряду с остальными файлами и исходным кодом SDK. Файл содержит настройки:

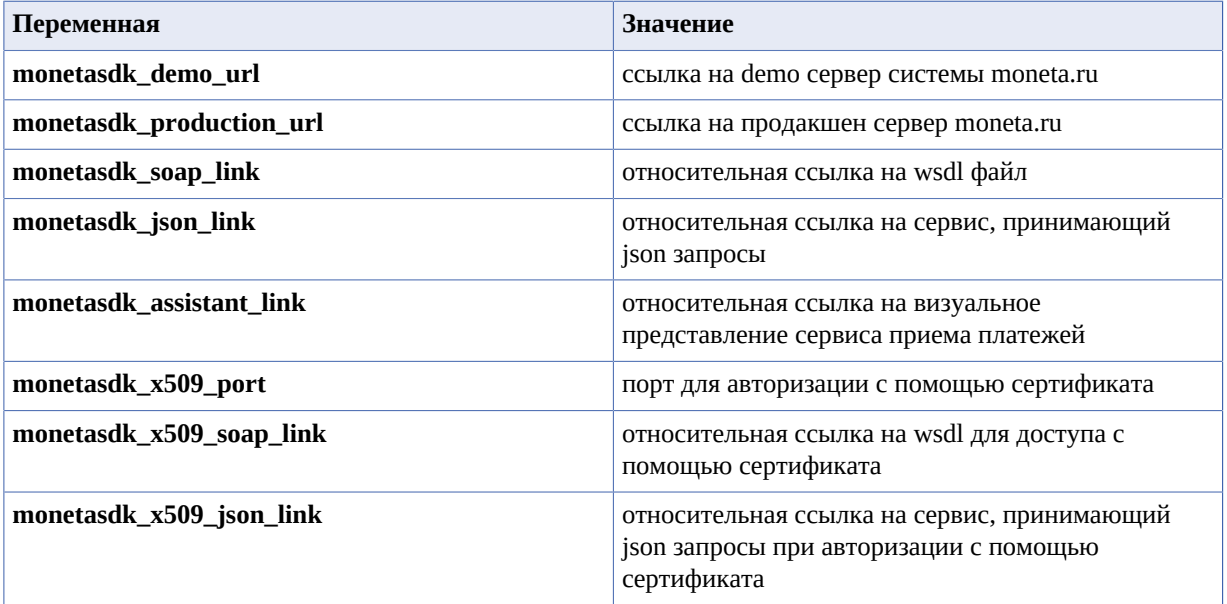

#### <span id="page-5-1"></span>**payment\_systems.ini**

Файл настроек платежных систем. Содержит идентификаторы и другие параметры платежных систем, на которые интернет-магазин может принимать платежи от пользователей с помощью системы moneta.ru. В новых версиях SDK будет актуальный на текущий момент файл настроек платежных систем. Пример настроек одной из систем:

[monetasdk\_paysys\_payanyway] group=electronic title=PayAnyWay  $accountId=0$ unitId=0 createInvoice=0

# <span id="page-6-0"></span>Глава

## Методы SDK C#

- Схема работы с методами
- Получить данные счёта по eao ID
- Получить информацию об операции по её ID
- Получить данные счёта по eao ID
- Создать пользователя
- Редактировть профайл пользователя
- Осуществить перевод с одного счёта на другой в cucmеме moneta.ru
- Получить историю операций по счёту

#### <span id="page-6-1"></span>Схема работы с методами

Схема работы с методами SDK во всех случаях одинакова. После вызова метода, разработчик в качестве результата получает объект, у которого есть доступные для чтения свойства:

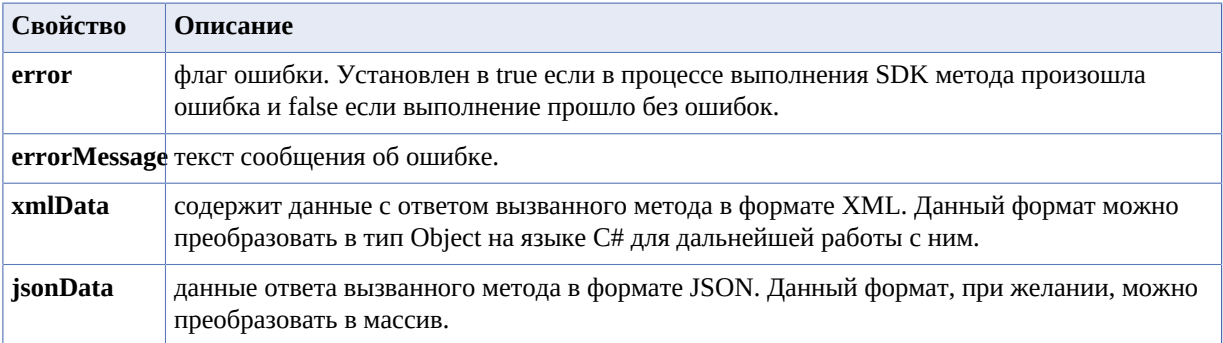

#### <span id="page-6-2"></span>Получить данные счёта по его ID

Meroд sdkMonetaFindAccountById позволяет получить информацию о счёте по его ID:

MonetaSdkResult result = monetaSDK.sdkMonetaFindAccountById(long accountId); Console.WriteLine("Result: " + result.jsonData);

где accountId - ID счёта в системе moneta.ru

SDK на C# используется для построения Backend приложений.

Приложения данного типа могут использоваться в клиент-серверной архитектуре.

#### <span id="page-7-0"></span>**Получить информацию об операции по её ID**

Метод позволяет получить полную информацию об операции в системе moneta.ru, включая текущий статус операции:

MonetaSdkResult result = monetaSDK.sdkMonetaOperationInfo(long operationId); Console.WriteLine("Error: " + result.errorMessage); Console.WriteLine("Result: " + result.xmlData);

где **operationId** - ID операции в системе moneta.ru

#### <span id="page-7-1"></span>**Получить данные счёта по его ID**

Метод позволяет создать счёт на оплату в системе moneta.ru:

```
MonetaSdkResult result = monetaSDK.sdkMonetaCreateInvoice(string payer, long payee,
 decimal amount, string clientTransaction, bool isRegular);
Console.WriteLine("Result: " + result.jsonData);
```
где **payer** - номер счёта плательщика, **payee** - номер счёта получателя, **amount** - сумма, **clientTransaction** внешний идентификатор платежной операции, **isRegular** - флаг для выставления счета для последующих рекурентных платежей.

#### <span id="page-7-2"></span>**Создать пользователя**

Метод позволяет создать нового пользователя в системе moneta.ru:

MonetaSdkResult result = monetaSDK.sdkMonetaCreateUser(string firstName, string lastName, string email, string gender);

где **firstName** - имя пользователя, **lastName** - фамилия пользователя, **email** - адрес e-mail для получения уведомлений, **gender** - пол пользователя.

#### <span id="page-7-3"></span>**Редактировть профайл пользователя**

Метод позволяет отредактировать профайл пользователя в системе moneta.ru:

MonetaSdkResult result = monetaSDK.sdkMonetaEditProfile(long unitId, string firstName, string lastName, string email, string gender);

где **unitId** - ID редактируемого юнита, **firstName** - имя пользователя, **lastName** - фамилия пользователя, **email** - адрес e-mail для получения уведомлений, **gender** - пол пользователя.

#### <span id="page-7-4"></span>**Осуществить перевод с одного счёта на другой в системе moneta.ru**

Метод для осуществления перевода средств с одного счёта на другой в системе moneta.ru:

MonetaSdkResult result = monetaSDK.sdkMonetaTransfer(string fromAccountId, string fromAccountPaymentPassword, string toAccountId, decimal amount, string description);

где **fromAccountId** - ID счёта в системе moneta.ru, с которого осуществляется перевод средств, **fromAccountPaymentPassword** - платежный пароль счёта, с которого будет совершён перевод, **toAccountId** - ID счёта, на который будет сделан перевод средств, **amount** - сумма операции, **description** описание операции.

#### <span id="page-8-0"></span>**Получить историю операций по счёту**

Метод позволяет получить историю операций по заданному счёту в системе moneta.ru:

MonetaSdkResult result = monetaSDK.sdkMonetaHistory(long accountId, DateTime dateFrom, DateTime dateTo, int itemsPerPage = 20, int pageNumber =  $1$ );

где **accountId** - ID счёта в системе moneta.ru, **dateFrom** - дата, с которой будет сформирован отчет об исптории операции, **dateTo** - дата, до которой будет сформирован отчёт, **itemsPerPage** - кол-во строк, получаемых из запроса, **pageNumber** - номер страницы, начиная с которой будет сформирован отчёт.

# <span id="page-9-0"></span>**Chapter**

# **4**

### **Полезные ссылки**

#### **Topics:**

- *SDK на [различных](#page-9-1) языках*
- *[Документация](#page-9-2) по [MONETA.Assistant](#page-9-2)*
- *[Описание](#page-9-3) методов [MONETA.MerchantAPI](#page-9-3)*

#### <span id="page-9-1"></span>**SDK на различных языках**

- *[C#](https://payanyway.ru/info/p/ru/public/merchants/SDKcsharp.pdf)*
- *[PHP](https://payanyway.ru/info/p/ru/public/merchants/SDKphp.pdf)*
- *[Python3](https://payanyway.ru/info/p/ru/public/merchants/SDKpython3.pdf)*
- *[Ruby](https://payanyway.ru/info/p/ru/public/merchants/SDKruby.pdf)*
- *[Java](https://www.moneta.ru/doc/MONETA.MerchantAPI.v2.ru.pdf)*

#### <span id="page-9-2"></span>**Документация по MONETA.Assistant**

• *<https://www.moneta.ru/doc/MONETA.Assistant.ru.pdf>*

#### <span id="page-9-3"></span>**Описание методов MONETA.MerchantAPI**

• *<https://www.moneta.ru/doc/MONETA.MerchantAPI.v2.ru.pdf>*